# Politechnika Krakowska im. Tadeusza Kościuszki

# KARTA PRZEDMIOTU

obowiązuje studentów rozpoczynających studia w roku akademickim 2018/2019

Wydział Inżynierii Lądowej

Kierunek studiów: Budownictwo **Profil: Ogólnoakademicki** 

Forma sudiów: niestacjonarne **Kod kierunku: BUD** 

Stopień studiów: I

Specjalności: Drogi kolejowe

### 1 Informacje o przedmiocie

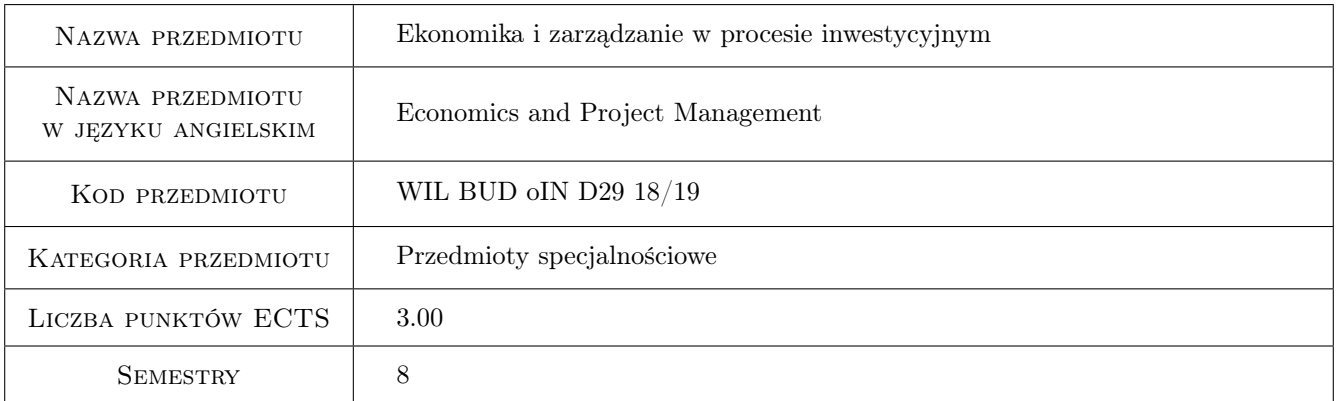

### 2 Rodzaj zajęć, liczba godzin w planie studiów

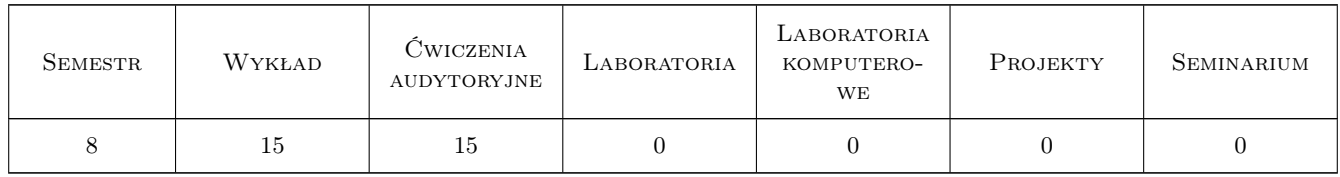

### 3 Cele przedmiotu

Cel 1 Zapoznanie studentów z podstawowymi problemami zarządzania występującymi w budowlanym procesie inwestycyjnym

### 4 Wymagania wstępne w zakresie wiedzy, umiejętności i innych **KOMPETENCJI**

1 Zaliczenie z przedmiotów: Oragnizacja, kierowanie budową i BHP. Kosztorysowanie.

### 5 Efekty kształcenia

- EK1 Wiedza Student zna strukturę i kluczowych uczestników budowlanego procesu inwestycyjnego
- EK2 Wiedza Student rozumie znaczenie oceny efektywności ekonomicznej przedsięwzięcia inwestycyjnego w procesie planowania inwestycji budowlanej i zna podstawowe metody określania tej oceny
- EK3 Wiedza Student zna podstawowe modele zarządzania występujące w budowlanym procesie inwestycyjnym
- EK4 Umiejętności Student potrafi opisać kolejne etapy budowlanego procesu inwestycyjnego i określić podstawowe zadania kluczowych uczestników procesu
- EK5 Umiejętności Student potrafi obliczać ze wzorów oraz przy użyciu standardowych funkcji finansowych arkusza kalkulacyjnego Excel wartości podstawowych miar efektywności finansowej przedsięwzięcia i stosować te miary do oceny opłacalności inwestycji
- EK6 Umiejętności Student potrafi określić zalety i wady podstawowych modeli zarządzania oraz wybrać model odpowiedni w konkretnej sytuacji
- EK7 Kompetencje społeczne Student pracuje samodzielnie i w zespole
- EK8 Kompetencje społeczne Student prezentuje w sposób komunikatywny, z użyciem środków multimedialnych wyniki pracy własnej i pracy zespołu

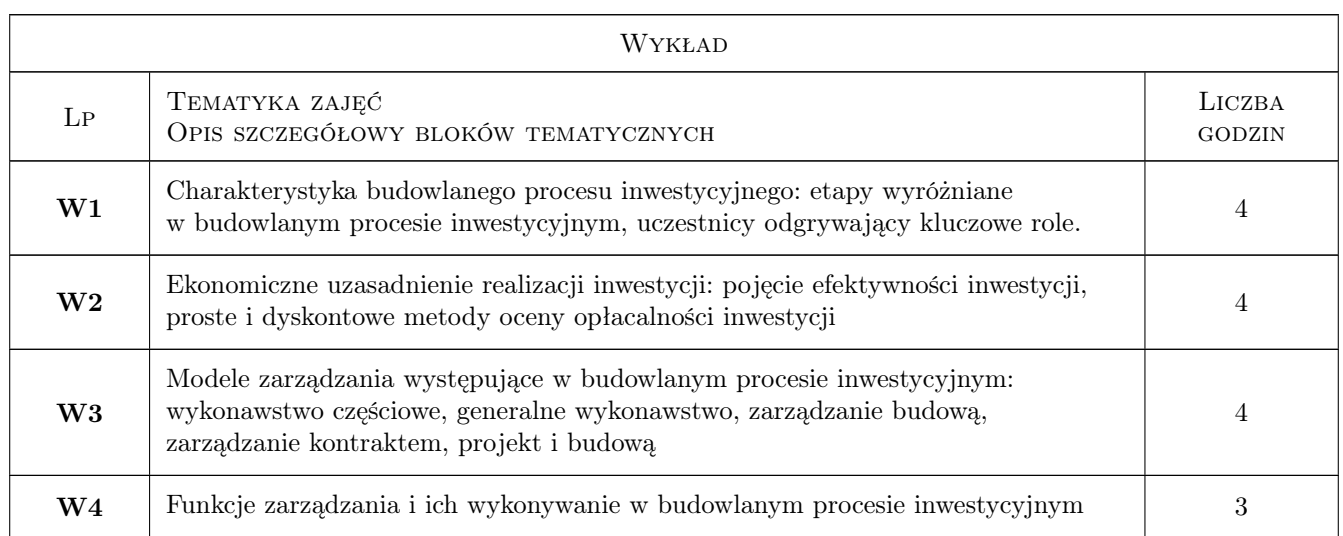

### 6 Treści programowe

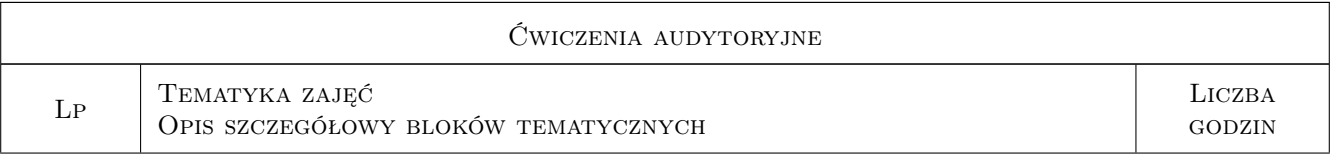

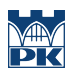

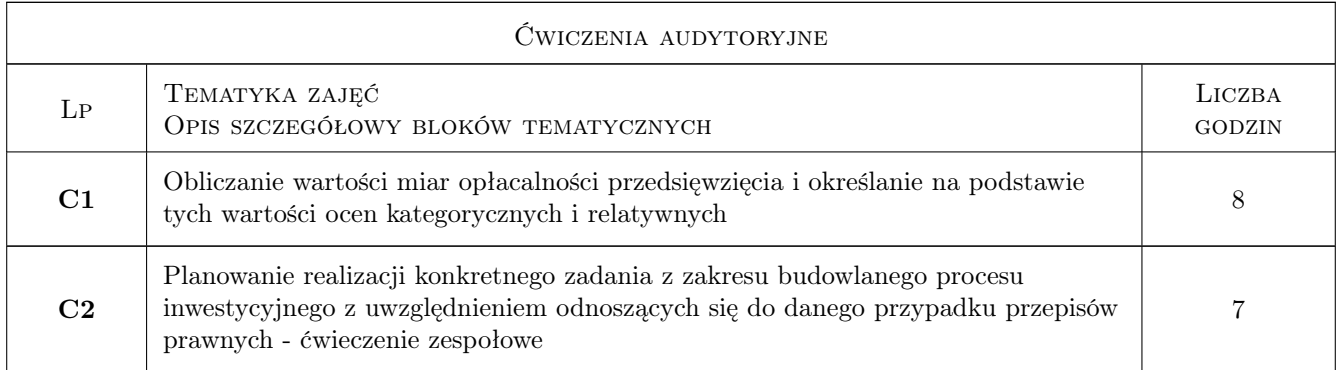

# 7 Narzędzia dydaktyczne

- N1 Wykłady
- N2 Zadania tablicowe
- N3 Praca w grupach
- N4 Dyskusja
- N5 Prezentacje multimedialne
- N6 Konsultacje

# 8 Obciążenie pracą studenta

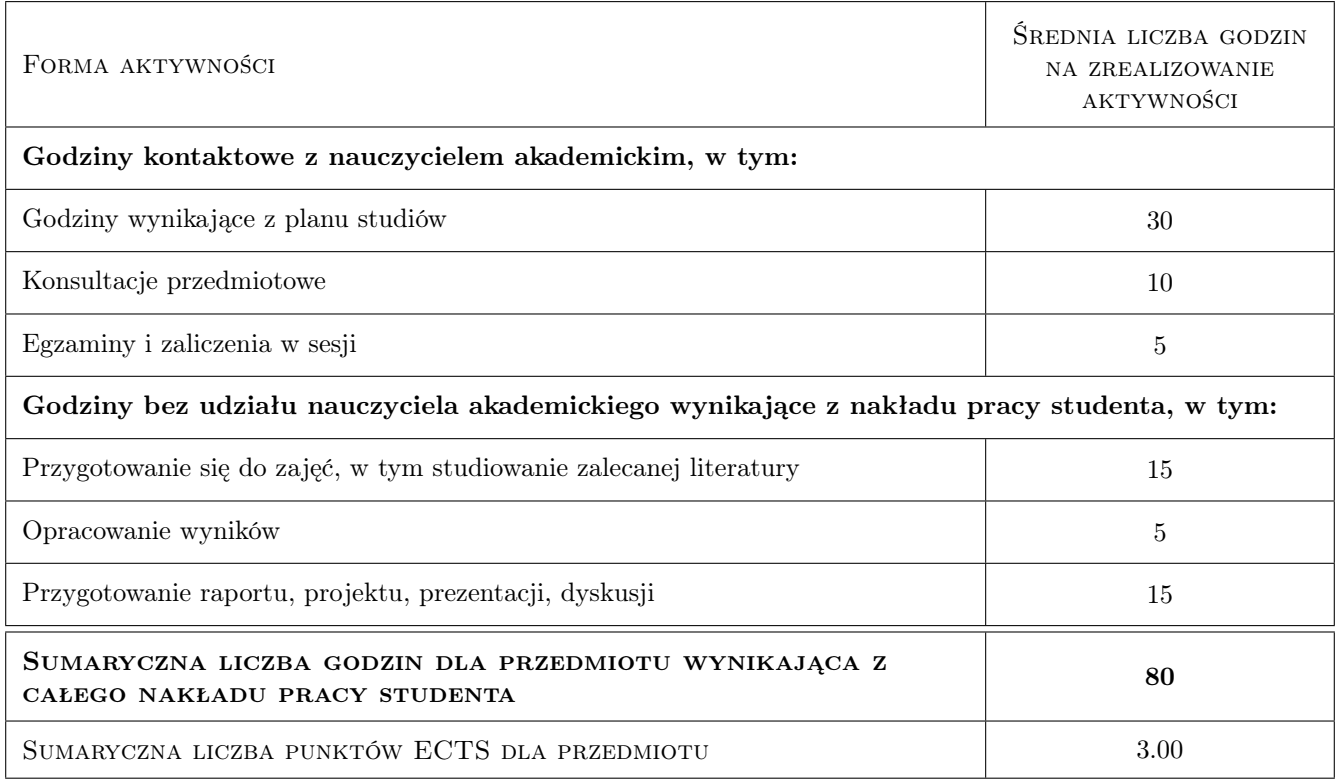

### 9 Sposoby oceny

#### Ocena formująca

- F1 Projekt zespołowy
- F2 Odpowiedź ustna
- F3 Kolokwium

#### Ocena podsumowująca

P1 Średnia ważona ocen formujących

#### Kryteria oceny

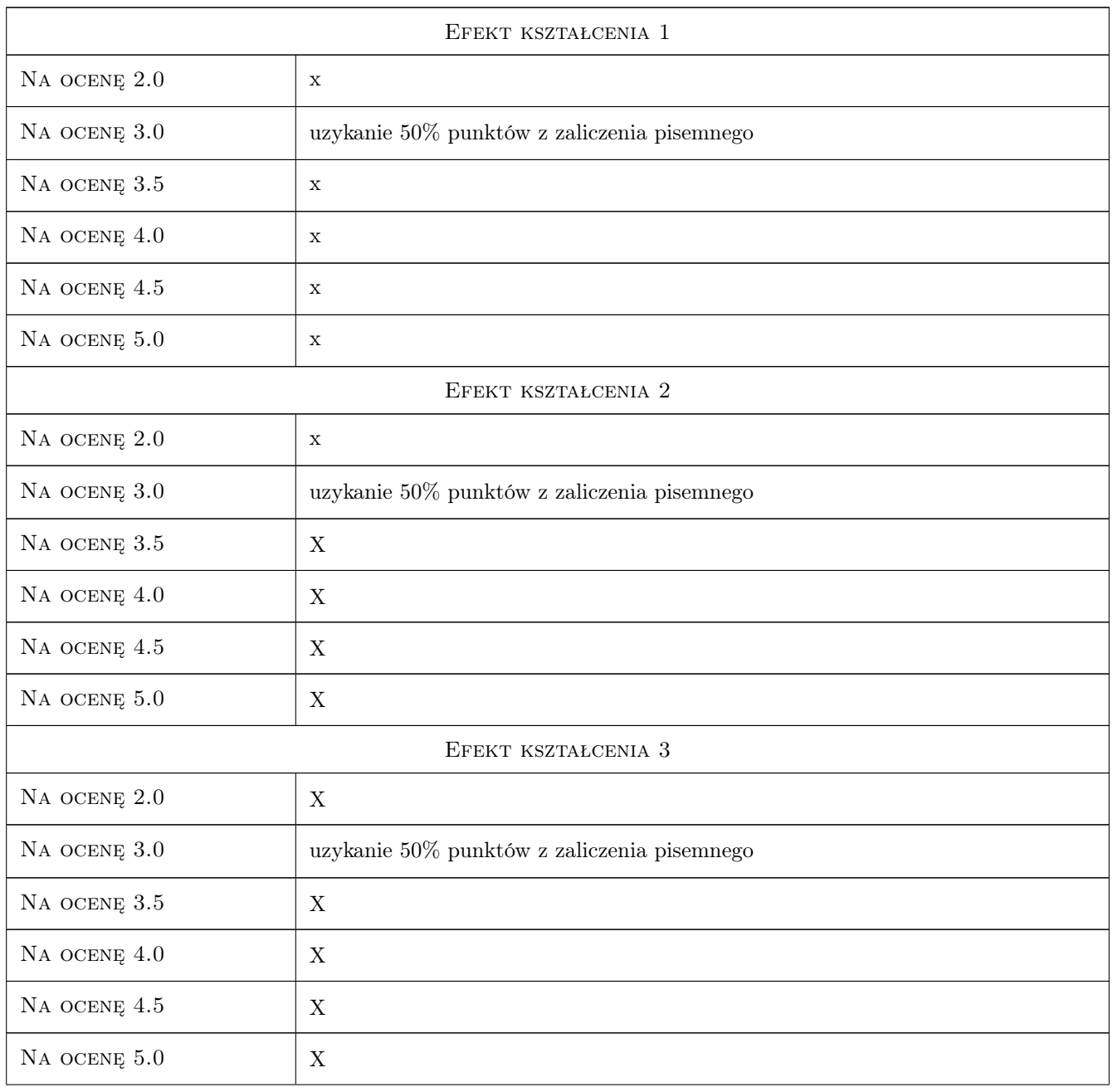

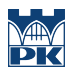

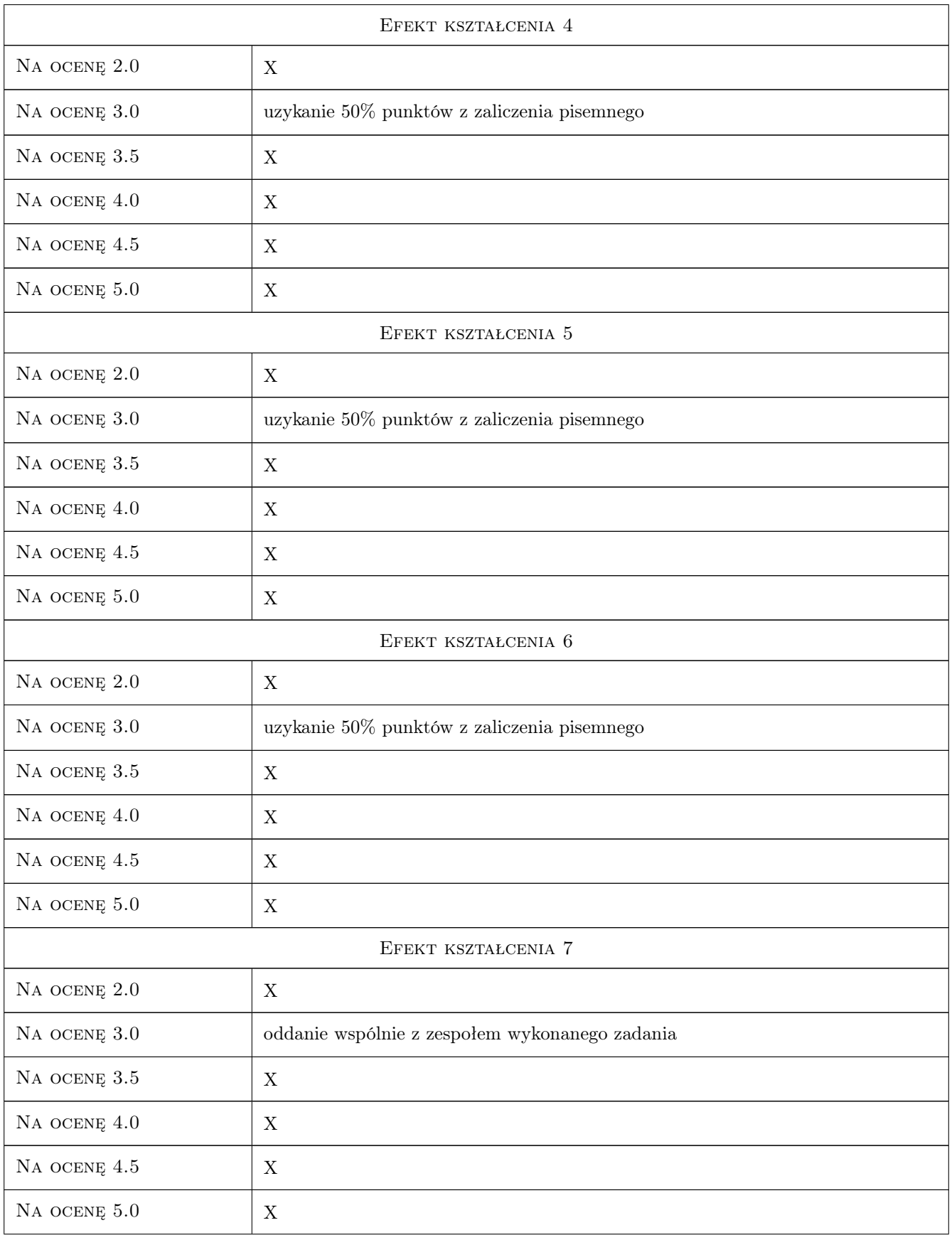

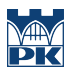

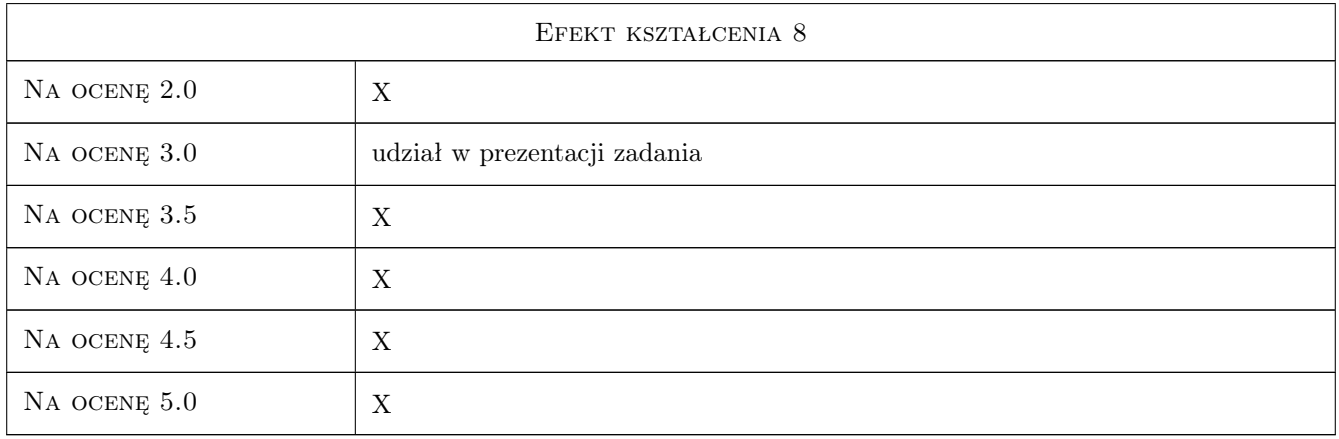

### 10 Macierz realizacji przedmiotu

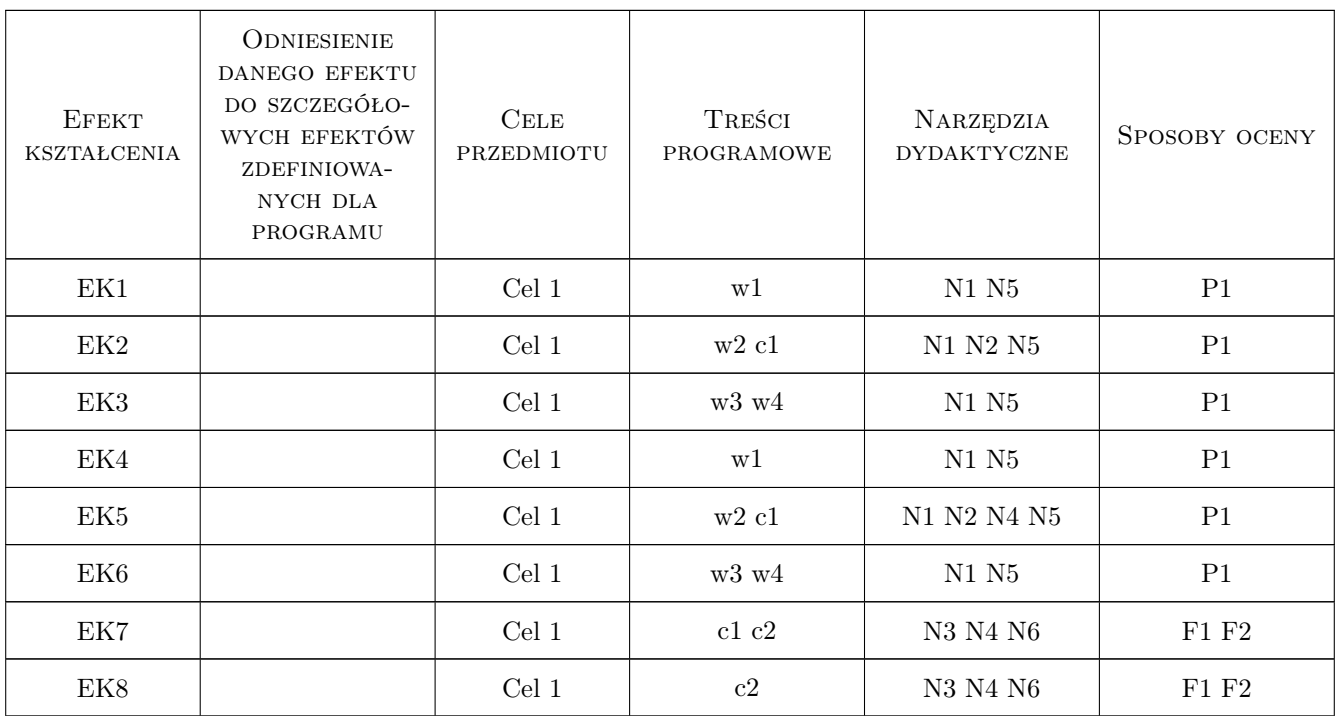

### 11 Wykaz literatury

#### Literatura podstawowa

[1 ] Rogowski W. — Rachunek efektywności przedsięwzięć inwestycyjnych, Kraków, 2004, POficyna Ekonomiczna

[2 ] Głowacz Ł. — Analiza ekonomiczna przedsięwzięć budowlanych, Kraków, 1999, Wyd.Politechniki Krakowskiej

- [3 ] Werner W. A. Procedury inwestowania, Warszawa, 2004, Politechnika Warszawska
- [4 ] Werner W.A. Proces inwestycyjny, Studium przypadku, Warszawa, 1999, Politechnika Warszawska,

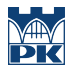

[5 ] Weiss I. Jurga R. — Inwestycje budowlane, Warszawa, 2005, wyd. C.H. Beck

#### Literatura uzupełniająca

- [1 ] Lapierre Ł.: Umowy w procesie budowlanym, Warszawa, 2002, Wyd. PCB.
- [2 ] Praca zbiorowa pod red. W. Flaka Inwestor inwestycje rzeczowe, Warszawa, 2000, wyd. C.H. Beck

### 12 Informacje o nauczycielach akademickich

#### Osoba odpowiedzialna za kartę

dr hab. inż. prof. PK Agnieszka Leśniak (kontakt: alesniak@l7.pk.edu.pl)

#### Osoby prowadzące przedmiot

1 dr inż. Agnieszka Leśniak (kontakt: alesniak@izwbit.pk.edu.pl)

2 dr inż. Elżbieta Starzyk (kontakt: estarzyk@izwbit.pk.edu.pl)

3 mgr inż Grzegorz Śladowski (kontakt: gsladowski@izwbit.pk.edu.pl)

### 13 Zatwierdzenie karty przedmiotu do realizacji

(miejscowość, data) (odpowiedzialny za przedmiot) (dziekan)

PRZYJMUJĘ DO REALIZACJI (data i podpisy osób prowadzących przedmiot)

. . . . . . . . . . . . . . . . . . . . . . . . . . . . . . . . . . . . . . . . . . . . . . . . . . . . . . . . . . . . . . . . . . . . . . . . . . . . . . . . . . . . . . . . . . . . . . . . . . . . . . . . . . . . . . . . . . . . . . . . . . . . . . . . . . . . . . . . . . . . . . . .